## Package 'S2sls'

January 8, 2016

<span id="page-0-0"></span>Type Package Title Spatial Two Stage Least Squares Estimation Version 0.1 Date 2016-01-06 Author Taha Zaghdoudi Maintainer Taha Zaghdoudi <zedtaha@gmail.com> Description Fit a spatial instrumental-variable regression by two-stage least squares. License GPL-3 LazyData TRUE **Depends**  $R (= 2.12.0)$ Imports stats, spanel NeedsCompilation no Repository CRAN Date/Publication 2016-01-08 23:17:51

### R topics documented:

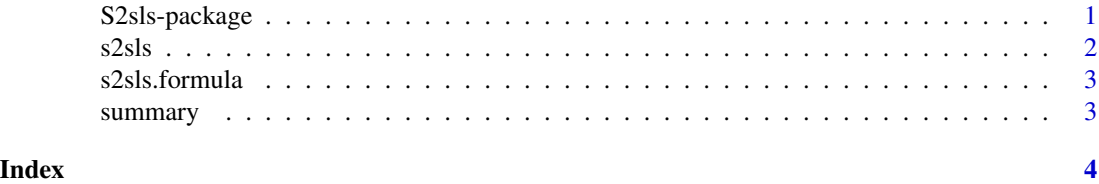

S2sls-package *Spatial Two Stage Least Squares estimation*

#### Description

Fit a spatial instrumental-variable regression by two-stage least squares.

#### Details

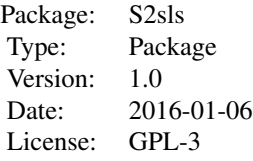

<span id="page-1-0"></span>S2sls(Y~X,data,W) Spatial Two Stage Least Squares Estimation computes spatial instrumental variables s2SLS estimation where Y is the vector of the dependant variable, X is the matrix of the independent variables and W is the contiguity matrix.

#### Author(s)

Taha Zaghdoudi

Taha Zaghdoudi <zedtaha@gmail.com>

#### References

Amemiyia T. (1971), The estimation of the variances in a variance–components model, *International Economic Review*, 12, pp.1–13.

Baltagi B.H. (1981), Simultaneous equations with error components, *Journal of econometrics*, 17, pp.21–49.

Baltagi B.H. (2001), *Econometric Analysis of Panel Data*. John Wiley and sons. ltd.

Millo, G., Piras, G. (2012) splm: Spatial Panel Data Models in R. *Journal of Statistical Software*, 47(1), 1–38. URL http://www.jstatsoft.org/v47/i01/.

#### Examples

```
# Load data
data(Produc,package="spanel")
data(usaww,package="spanel")
# The contiguity matrix w must be a square matrix with size[nrow(log(gsp)),nrow(log(gsp))]
# so for our example we transform usaww to a square matrix:
ww<-as.matrix(usaww)
h<-kronecker(ww,diag(17))
# fit spatial two stage least squares model
ran<-s2sls(log(gsp) ~ log(pcap) + log(pc) + log(emp) + unemp,Produc,h)
summary(ran)
```
s2sls *method*

#### Description

method

#### <span id="page-2-0"></span>s2sls.formula 3

#### Usage

 $s2sls(x, \ldots)$ 

#### Arguments

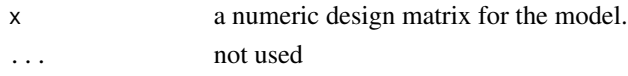

#### Author(s)

Zaghdoudi Taha

s2sls.formula *formula*

#### Description

formula

#### Usage

## S3 method for class 'formula'  $s2sls(formula, data = list(), w, ...)$ 

#### Arguments

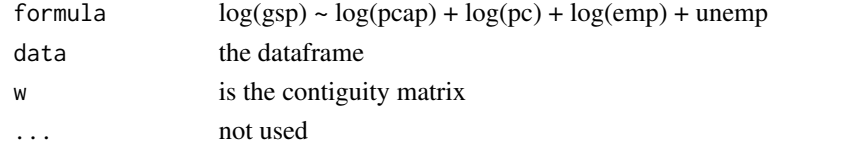

summary *Summary*

#### Description

Summary

#### Usage

summary(object, ...)

#### Arguments

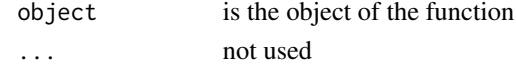

# <span id="page-3-0"></span>Index

S2sls *(*S2sls-package*)*, [1](#page-0-0) s2sls, [2](#page-1-0) S2sls-package, [1](#page-0-0) s2sls.formula, [3](#page-2-0) summary, [3](#page-2-0)